#### The Prague Trees the basic tools and a use case

Pavel Straňák

Språkbanken, Göteborg, 5 March 2015

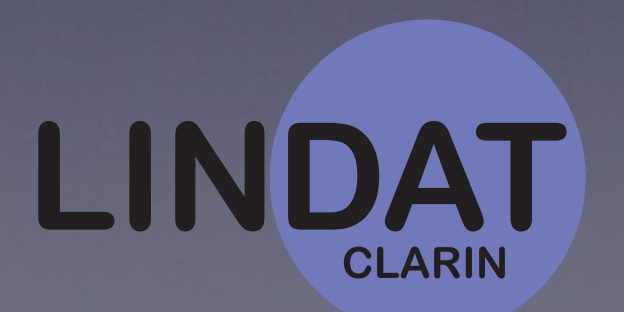

## PML: Prague Markup Language

- XML language
- Generic language for representation of tree structures and their linking
- PDT: 4 layers (3 layers of anotation) with links in between + valency lexicon (also a list of trees)
- No bias towards dependencies or constituencies
- PML Schema to define the structures (think DTD, XML Schema)

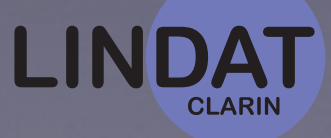

# Multiword expressions in the Prague Dependency Treebank - Day 2

Pavel Straňák

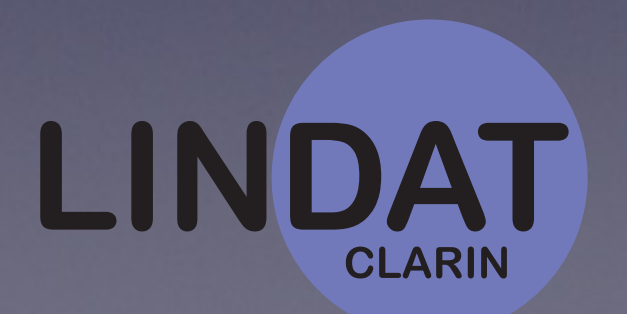

# PML: data structures

- atomic type (string): format
	- ID
	- PMLREF
	- integer, positiveInteger, date, time, duration, ...
	- any
- enumeration type
- structure (attr: value pairs)
- list (ordered, unordered)
- alternatives
- sequence
- (container)

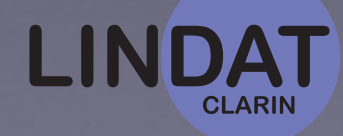

- **atomic** a (formated) string
- **enumerated** type given set of possible values
- **structure** set of attribute-value pairs
- **list** (un)ordered list of units of one type
- **alternative** similar to unordered list, but with different semantics
- **sequence** similar to ordered list, but allowing members with diverse types and supporting mixed content).

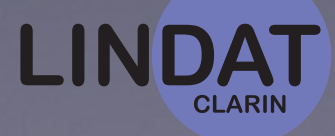

# PML: roles and validation

- roles: TREES, NODE, CHILDNODES, ID, KNIT, ORDER, HIDE
- Cross-reference (e.g. coreference)
- Multi-layered
	- separated files
	- file-id#id
- Validation
	- PML Schema can be validated by a RNG Schema
	- PML Schema can be converted via XSLT to RNG Schema (validation of the data)

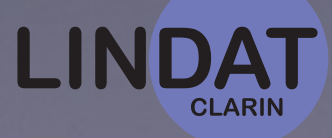

# PML<sup>4</sup>

- **Non-trrebanking applications:**
	- [Treex](http://ufal.mff.cuni.cz/treex): NLP processing framework; originally developed for tree-to-tree MT system.
	- [Learner corpus CzeSL:](http://utkl.ff.cuni.cz/learncorp/) multilayer error annotation with corrections
- **• Treebanks in PML:** 
	- <https://lindat.mff.cuni.cz/services/pmltq/>

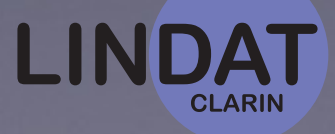

# PML Framework

#### • **Libraries:**

- **Perl:** Treex::PML package (CPAN)
- **Java** libraries built for feat editor

#### **• Tools:**

- **Tred** (edit trees, search trees, search PML-TQ databases remotely)
	- btred, ntred, jtred (various command line versions)
- **PML Tree Query:** <https://lindat.mff.cuni.cz/services/pmltq/>
- **MEd:** linear annotations, e.g. alignment of parallel data, audio transcription
- **Law:** morphological annotation tool
- **Feat:** layered annotation of learners corpora
- **Capek:** annotation tool tailored to school children and grammar

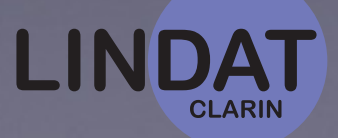

# PML References

- Hana Jirka, Štěpánek Jan: Prague Markup [Language Framework. In: Proceedings of th](http://ufal.mff.cuni.cz/biblio/servlet/File?timestamp=1421743342537&id=-3183995950206459953&field=File)e Sixth Linguistic Annotation Workshop, Copyright © Association for Computational Linguistics, Stroudsburg, PA, USA, ISBN 978-1-937284-32-9, pp. 12-21, 2012
- Pajas Petr, Štěpánek Jan: A Generic XML-Based Format for Structured Linguistic Annotation and Its Application to Prague [DependencyTreebank 2.0. Technical report no. 2005/TR-2005-](http://ufal.mff.cuni.cz/biblio/servlet/File?timestamp=1421743234067&id=6069344136255205038&field=File)29, Copyright © ÚFAL MFF UK, ISSN 1214-5521, 37 pp., 2005

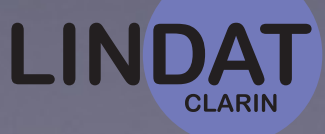

# Tree Editor (TrEd)

- Build a treebank from the ground up.
- Save your first syntactic trees within 10 minutes: <http://youtu.be/ZaY2K786TyM>
- Search and visualise any trees
- backends and interfaces (btred, jtred, etc.)
- view modes and stylesheets

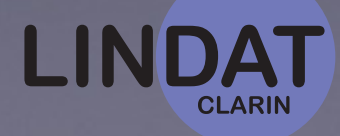

# <http://ufal.mff.cuni.cz/tred/>

- Documentation (manual, basic library, macros)
- Perl  $+$  Tk
	- Ready-made packages for Windows, Linux (.deb and .rpm) and OS X (10.7 and higher)
- Extensions (formats, annotation environments)

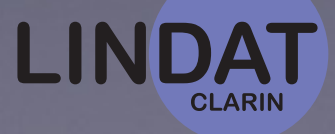

# PML Tree Query

- PML-TQ can represent and query any treebank (to the best of our knowledge).
- Currently we have about 30 treebanks converted and available for search:
	- phrase structures
	- dependencies
	- multi-layer
		- original design w. layers of linguistic description
		- combining information from different projects over the same data (WSJ)
- parallel

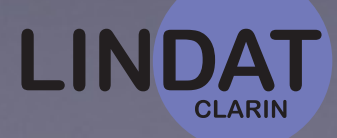

# Treex (::Web)

- <http://ufal.mff.cuni.cz/treex>
- NLP processing framework. Perl APIs. Developed for machine translation (tree-to-tree system TectoMT), but now
- it works as a general processing workflow that includes many standard tools
- (tokenizers, morphological analysers and taggers, parsers, NERs) trained models, etc.
- [Web version:](http://www.apple.com) Pick a scenario, run it on your data, view and download results.

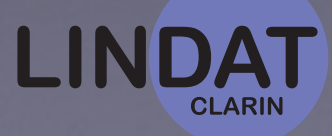

### MWE annotation in PDT ≥ 2.5

- New annotation of "any MWEs", looking at plain text
- additional annotation over t-layer (s-files), merged back
- Storing the lexicon: SemLex
	- Pre-annotating known MWEs using trees
- NEs also annotated

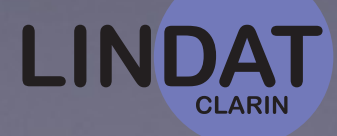

#### Tectogram. structure of a MWE

- **hypothesis**: dependency structure + deep word order: each MWE should only have 1 t-structure, that should always be contiguous
- means of effective automatic identification (given t-trees)
- 771 SemLex entries have more than one t-structure in data:
- systematic deficiencies of PDT 2.0 t-lemmata
- occasional errors in t-layer or our annotations

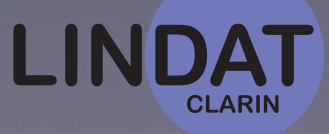

# PDT 2.0 + s-data

- PDT 2.0 data; format: PML
- addition of s-layer ("sense")

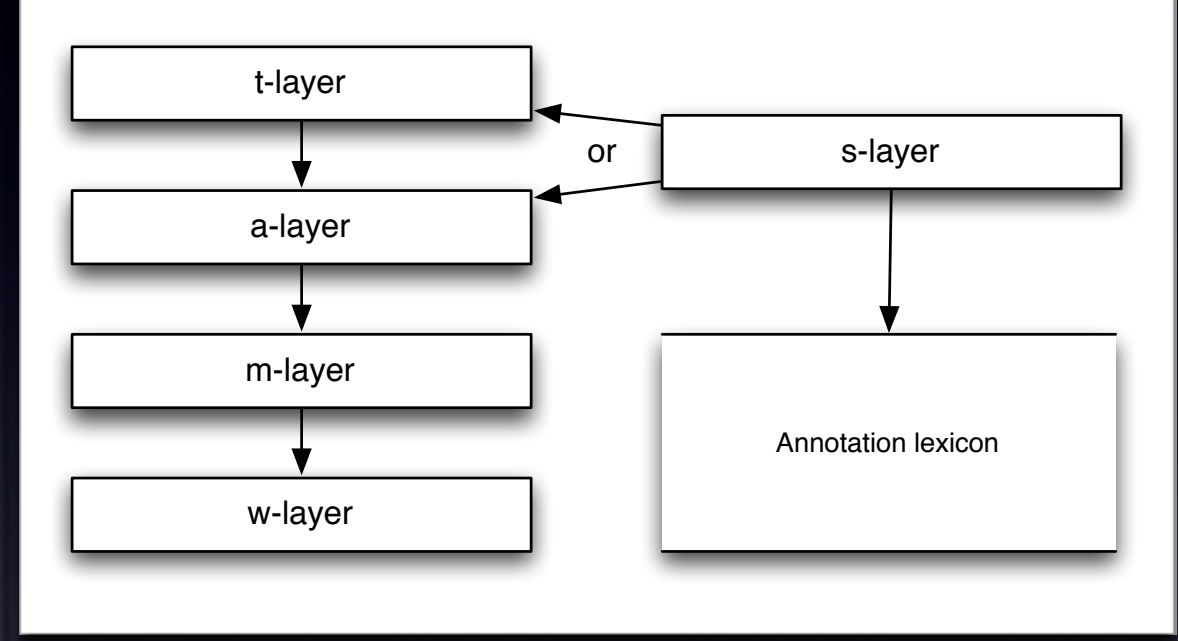

- not a deeper layer, referes to a-nodes or t-nodes
- a list of pairs (lexicon.ref, [t/a]-node.ref.list)

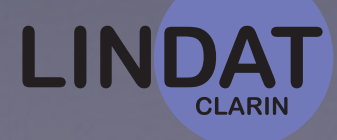

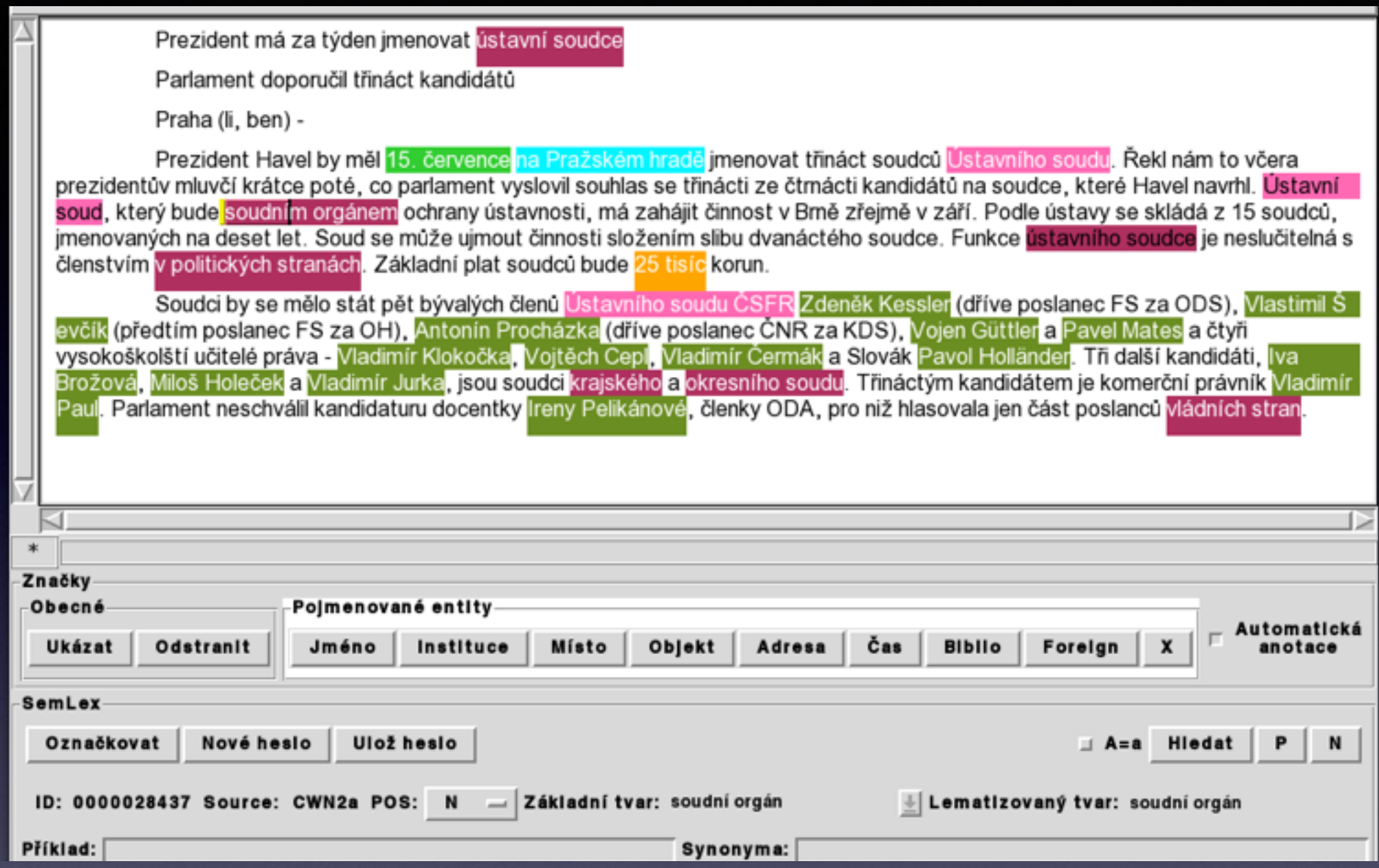

# Typical texts with MWEs

colours specify multiword lexemes vs. types of named entities

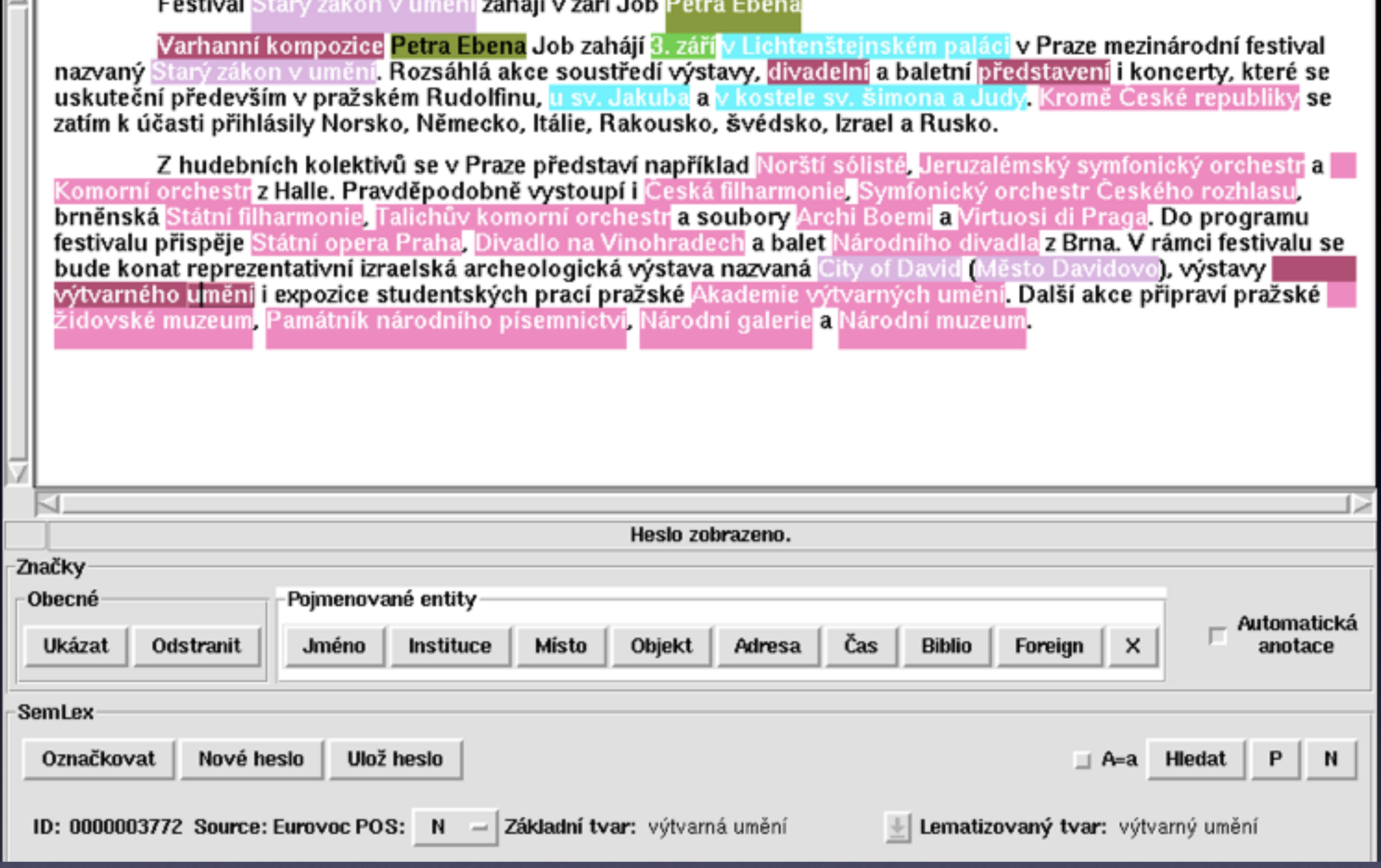

# Typical texts with MWEs

colours specify multiword lexemes vs. types of named entities

Praha (li, ben) -

Prezident Havel by měl 15. července na Pražském hradě jmenovat třináct soudců Ústavního soudu. Řekl nám to včera prezidentův mluvčí krátce poté, co parlament vyslovil souhlas se třinácti ze čtmácti kandidátů na soudce, které Havel navrhl. Ústavní soud, který bude soudním orgánem ochrany ústavnosti, má zahájit činnost v Brně zřejmě v září. Podle ústavy se skládá z 15 soudců, jmenovaných na deset let. Soud se může ujmout činnosti složením slibu dvanáctého soudce. Funkce ústavního soudce je neslučitelná s členstvím v politických stranách. Základní plat soudců bude 25 tisíc korun.

Soudci by se mělo stát pět bývalých členů Ústavního soudu ČSFR Zdeněk Kessler (dříve poslanec FS za ODS ), Vlastimil Ševčík (předtím poslanec FS za OH), Antonín Procházka (dříve poslanec ČNR za KDS), Vojen Güttler a Pavel Mates a čtyři vysokoškolští učitelé práva - Vladimír Klokočka, Vojtěch Cepl, Vladimír Čermák a Slovák Pavol Holländer. Tři další kandidáti, Iva Brožová, Miloš Holeček a Vladimír Jurka, jsou soudci krajského a okresního soudu. Třináctým kandidátem je komerční právník Vladimír Paul. Parlament neschválil kandidaturu docentky Ireny Pelikánové, členky ODA, pro niž hlasovala jen část poslanců vládních stran.

(Prezidentit-mf930709-001-p1s1w1) (mait-mf930709-001-p1s1w5) (zait-mf930709-001-p1s1w4) (týden|t-mf930709-001-p1s1w4)(jmenovat|t-mf930709-001-p1s1w5)(ústavní|t-mf930709-001-p1s1w6) (soudce)t-mf930709-001-p1s1w7)

(Parlament|t-mf930709-001-p2s1w1) (doporučil|t-mf930709-001-p2s1w2) (třináct|t-mf930709-001-p2s1w3) (kandidátúlt-mf930709-001-p2s1w4)

(Prahalt-mf930709-001-p3s1Aw1)((lilt-mf930709-001-p3s1Aw3)(.lt-mf930709-001-p3s1Aw4) (ben|t-mf930709-001-p3s1Aw5)) -

(Prezident|t-mf930709-001-p3s1Bw1) (Havel|t-mf930709-001-p3s1Bw2) (by|t-mf930709-001-p3s1Bw11) (měl|t-mf930709-001-p3s1Bw11) (15|t-mf930709-001-p3s1Bw5). (července|t-mf930709-001-p3s1Bw7) (na|t-mf930709-001-p3s1Bw10) (Pražském|t-mf930709-001-p3s1Bw9) (hradě|t-mf930709-001-p3s1Bw10) (imenovat|t-mf930709-001-p3s1Bw11) (třináct|t-mf930709-001-p3s1Bw12) (soudcu|t-mf930709-001-p3s1Bw13)

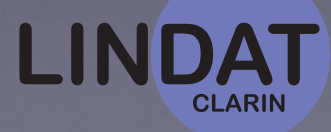

Parlament doporučil třináct kandidátů

Praha (li, ben) -

Prezident Havel by měl 15. července na Pražském hradě jmenovat třináct soudců Ustavního soudu. Řekl nám to včera prezidentův mluvčí krátce poté, co parlament vyslovil souhlas se třinácti ze čtrnácti kandidátů na soudce, které Havel navrhl. Ústavní soud, který bude soudním orgánem ochrany ústavnosti, má zahájit činnost v Brně zřejmě v září. Podle ústavy se skládá z 15 soudců, jmenovaných na deset let. Soud se může ujmout činnosti složením slibu dvanáctého soudce. Funkce ústavního soudce je neslučitelná s členstvím v politických stranách. Základní plat soudců bude 25 tisíc korun.

Soudci by se mělo stát pět bývalých členů Ustavního soudu ČSFR Zdeněk Kessler (dříve poslanec FS za ODS), Vlastimil Š evčík (předtím poslanec FS za OH), Antonín Procházka (dříve poslanec ČNR za KDS), Vojen Güttler a Pavel Mates a čtyři vysokoškolští učitelé práva - Vladimír Klokočka, Vojtěch Cepl, Vladimír Čermák a Slovák Pavol Holländer. Tři další kandidáti, Iva Brožová, Miloš Holeček a Vladimír Jurka, jsou soudci krajského a okresního soudu. Třináctým kandidátem je komerční právník Vladimír Paul. Parlament neschválil kandidaturu docentky reny Pelikánové, členky ODA, pro niž hlasovala jen část poslanců vládních stran.

001-p3s1Bw10) (Pražském|t-mf930709-001-p3s1Bw9) (hradě|t-mf930709-001-p3s1Bw10 nalt-mf

(imenovat|t-mf930709-001-p3s1Bw11) (třináct|t-mf930709-001-p3s1Bw12) (soudcu|t-mf930709-001-p3s1Bw13) (Ústavního|t-mf930709-001-p3s1Bw14) (soudu|t-mf930709-001-p3s1Bw15). (Řekl|t-mf930709-001-p3s2w1) (námlt-mf930709-001-p3s2w2) (tolt-mf930709-001-p3s2w3) (včeralt-mf930709-001-p3s2w4) (prezidentův|t-mf930709-001-p3s2w5) (mluvčí|t-mf930709-001-p3s2w6) (krátce|t-mf930709-001-p3s2w7) (poté|t-mf930709-001-p3s2w12), (co|t-mf930709-001-p3s2w12) (parlament|t-mf930709-001-p3s2w11) (vyslovillt-mf930709-001-p3s2w12) (souhlas)t-mf930709-001-p3s2w13) (selt-mf930709-001-p3s2w15) (třináctilt-mf930709-001-p3s2w15) (zelt-mf930709-001-p3s2w18) (čtrnáctilt-mf930709-001-p3s2w17) (kandidátú|t-mf930709-001-p3s2w18) (na|t-mf930709-001-p3s2w20) (soudce|t-mf930709-001-p3s2w20). (kterélt-mf930709-001-p3s2w22) (Havellt-mf930709-001-p3s2w23) (navrhllt-mf930709-001-p3s2w24). (Ústavní|t-mf930709-001-p3s3w1) (soud|t-mf930709-001-p3s3w2), (který|t-mf930709-001-p3s3w4) (bude t-mf930709-001-p3s3w5) (soudnim)t-mf930709-001-p3s3w6) (organem)t-mf930709-001-p3s3w7) (ochrany|t-mf930709-001-p3s3w8) (ustavnosti|t-mf930709-001-p3s3w9), (majt-mf930709-001-p3s3w12) (zahájit|t-mf930709-001-p3s3w12) (činnost|t-mf930709-001-p3s3w13) (v|t-mf930709-001-p3s3w15) (Bmělt-mf930709-001-p3s3w15) (zřejmělt-mf930709-001-p3s3w16) (vlt-mf930709-001-p3s3w18) (zářílt-mf930709-001-p3s3w18). (Podlelt-mf930709-001-p3s4w2) (ústavylt-mf930709-001-p3s4w2) (selt-mf930709-001-p3s4w4) (skládált-mf930709-001-p3s4w4) (zlt-mf930709-001-p3s4w7) (15lt-mf930709-001-p3s4w6) (soudcult-mf930709-001-p3s4w7)

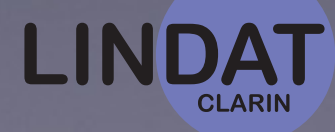

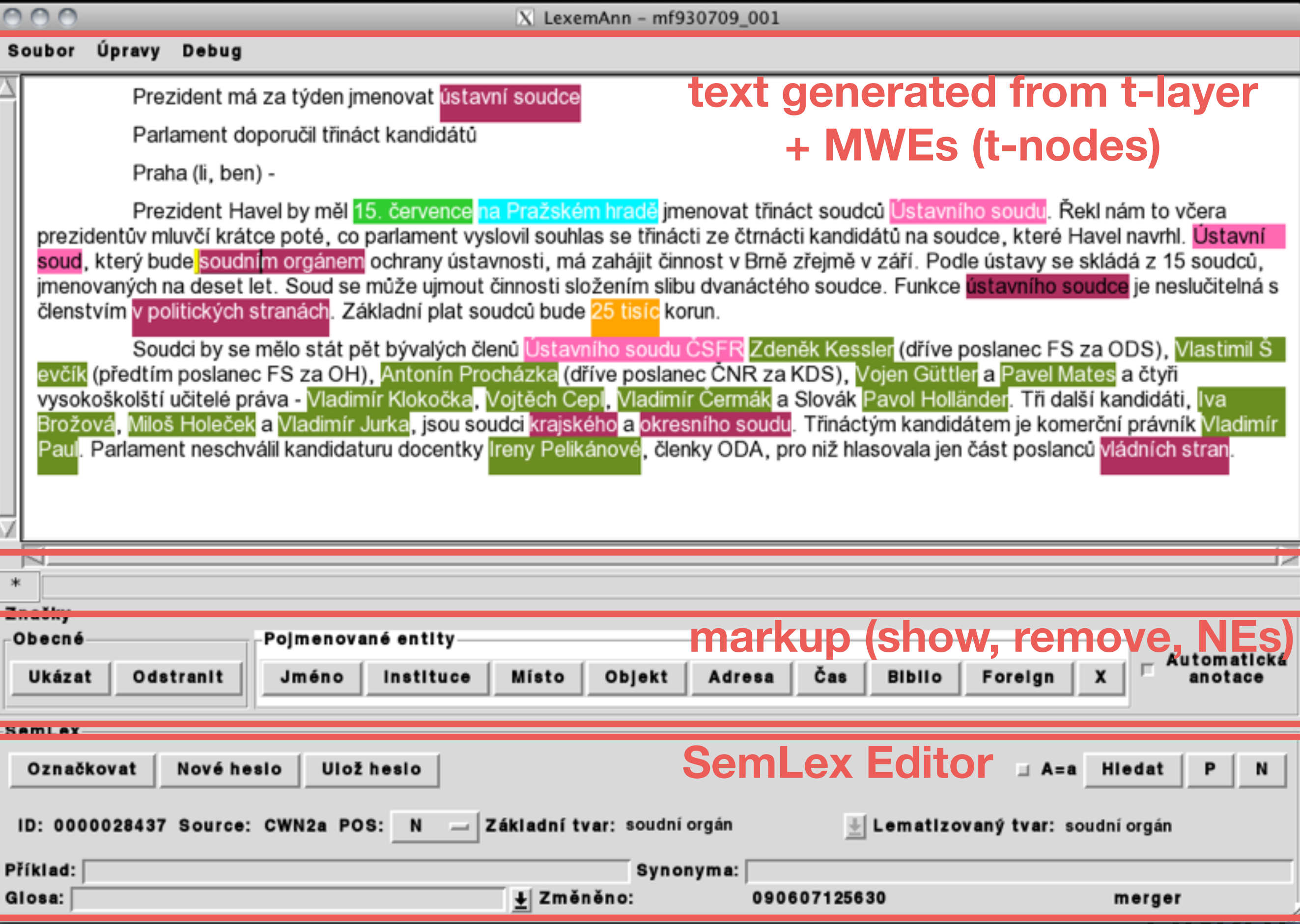

# Annotation method

- 1. Pre-annotate: rule-based (limited MWEs, external)
- 2. on\_load(t\_file) pre-annotate MWEs from SemLex, that already have a t-tree
- 3. Identify NEs and MWEs
	- 1. from Semlex
	- 2. new add lexemes (or frequent NEs) to Semlex
- 4. each MWE from 3 is again pre-annotated in the file via its t-tree

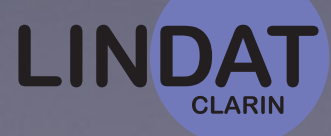

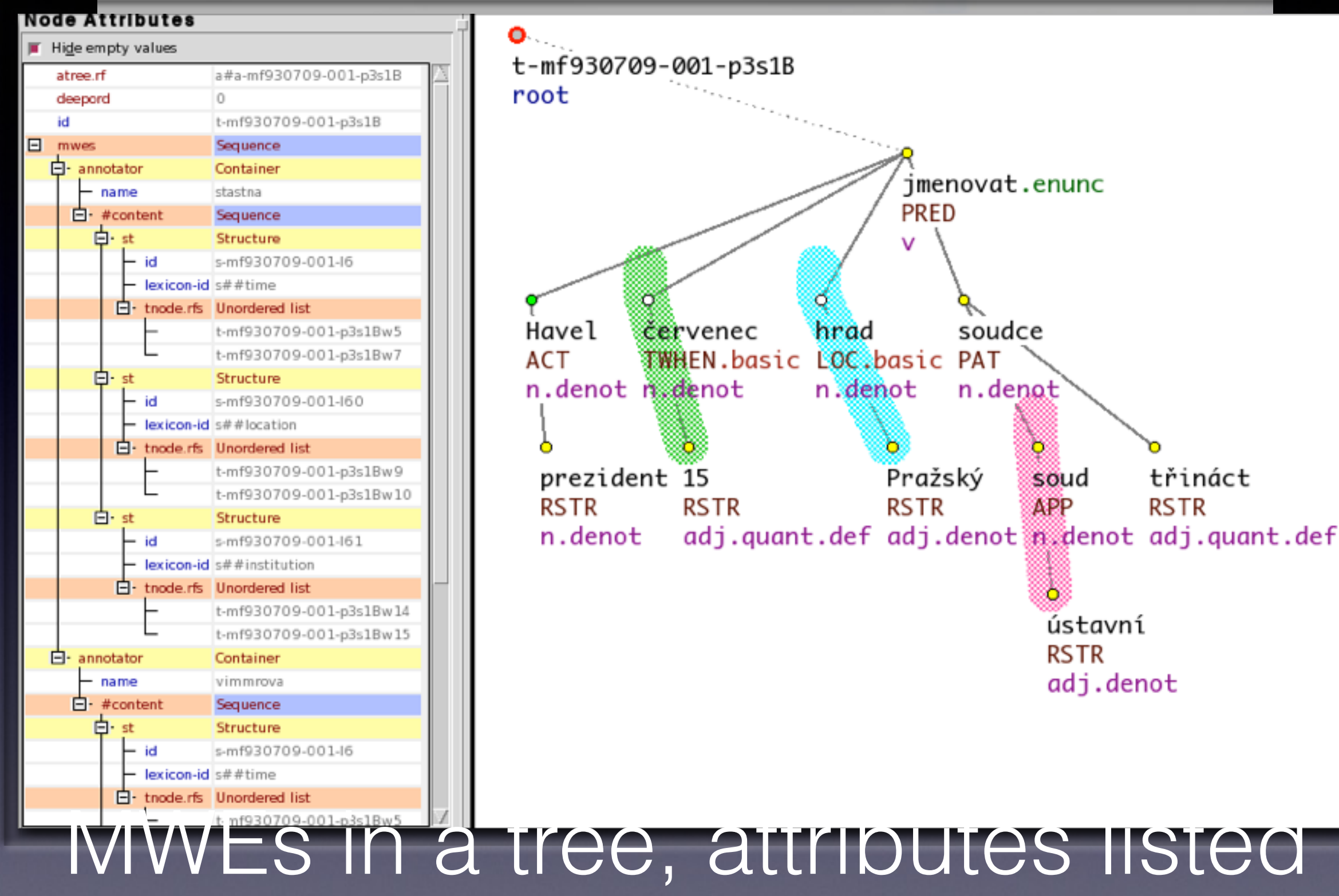

colours specify multiword lexemes vs. types of named entities

jmenovat.enunc

soudce

n.denat

soud

ústavní

adj.denot

**RSTR** 

APP

třináct

RSTR

PRED

v

hrad

n.denot

O

Pražský

**RSTR** 

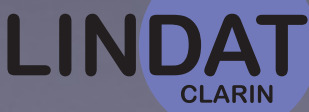

## Statistics<sup>1</sup>

- Whole t-layer of PDT: 675 000 t-nodes
- 16,3% of content words take part in MWEs
- 63% of the data annotated in parallel
- 8,816 MWEs (types), 5,352 of those identified by annotators, added to SemLex

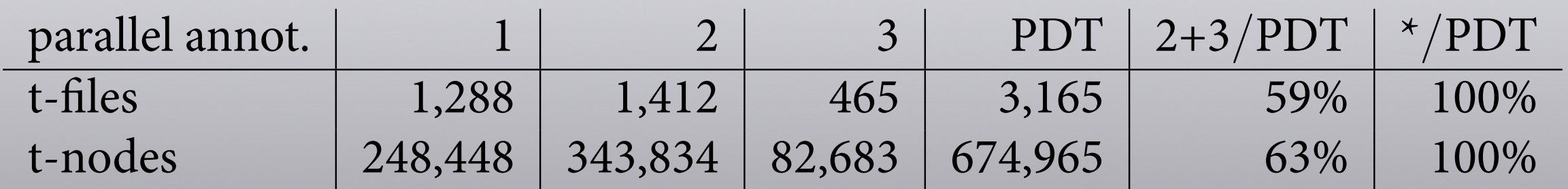

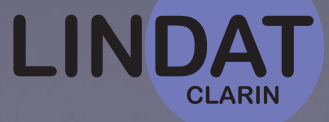

# Statistics<sup>2</sup>

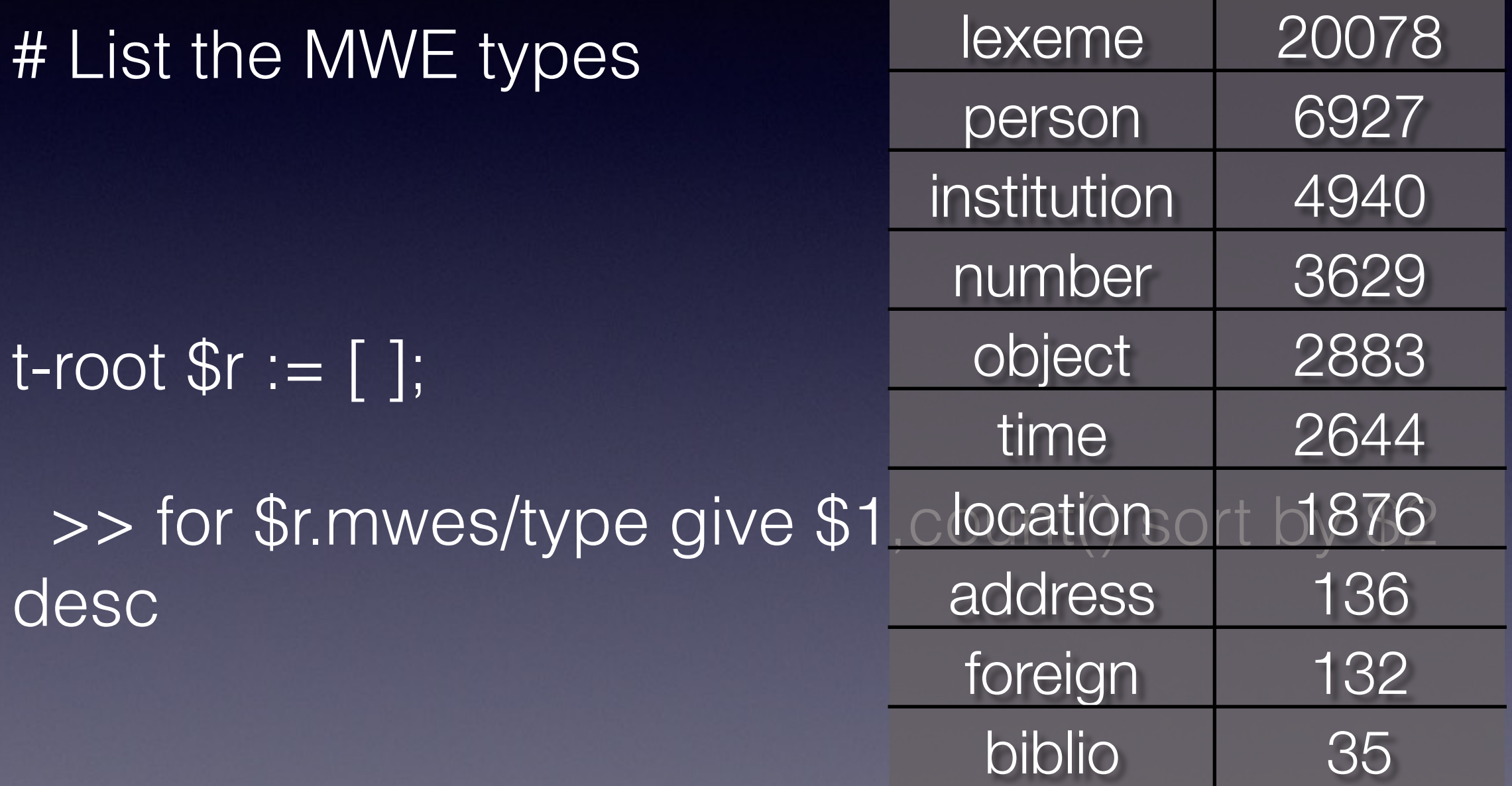

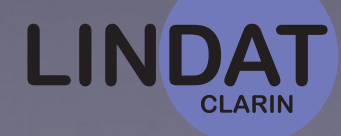

# Semlex

- All MWEs in PDT (t-layer)
- basic (quotation) forms  $\bullet$
- lemmatized forms  $\bullet$
- dependency structures  $\bullet$ 
	- t-trees, i.e. no prepositions, for instance

```
- SemLex.yml (~/lxmn/data) - VIM
 - obchodní
 -1erl/hash:SemLex_heslo
IC_FORM: deficit státního rozpočtu
ATED: '110914162730'
MPLE: ~ ~ ~ISS: -'0000032344'
MATIZED: deficit státní rozpočet
IFIED: ~
IFIER: bejcek
PHO_TAGS: ''
GID: ~
25_FREQ: 2
i: 'N'
RCE: stastna
ONYMS: []
E_STRUCT:
 - deficit
 - rozpočet
 -<sub>0</sub>- státní
 -1erl/hash:SemLex_heslo
IC_FORM: přitažený za vlasy
ATED: '110914170030'
```
203970,29

#### Tectogrammatical structure of a MWE

- **Our hypothesis:** dependency structure + deep word order: each MWE should only have 1 t-structure, that should always be contiguous
	- means of effective automatic identification (given t-trees)
- 771 SemLex entries have more than one t-structure in data:
	- systematic deficiencies of PDT 2.0 t-lemmata
	- occasional errors in t-layer or our annotations

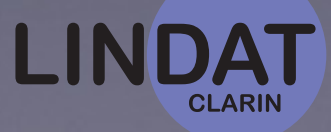

### LINDAT/CLARIN services

- Store all corpora and treebanks safely. Make them available and directly citable
- Make all corpora available in Kontext (corpus query) and PML-TQ (tree query)
- Make automatic tagging and parsing easily available for enhancement of the corpora
	- Morphodita, NameTag, Treex Web
- Again, store and make available the enhanced corpora

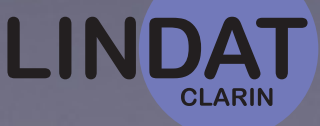